$<<3dsmax$  7

 $<<$ 3ds max 7

, tushu007.com

- 13 ISBN 9787508332543
- 10 ISBN 7508332547

出版时间:2005-4-1

页数:287

PDF

更多资源请访问:http://www.tushu007.com

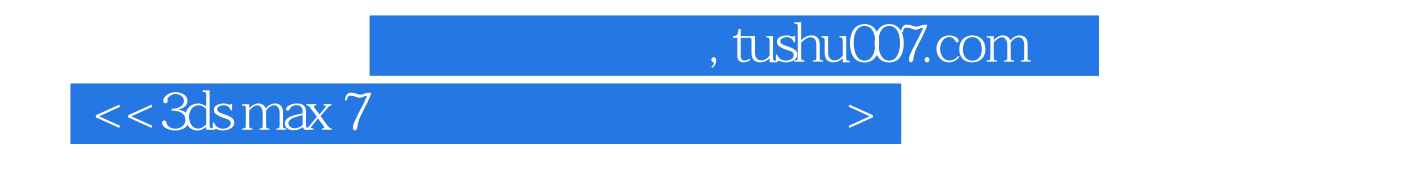

3ds max 7

, tushu007.com

 $<<3dsmax$  7

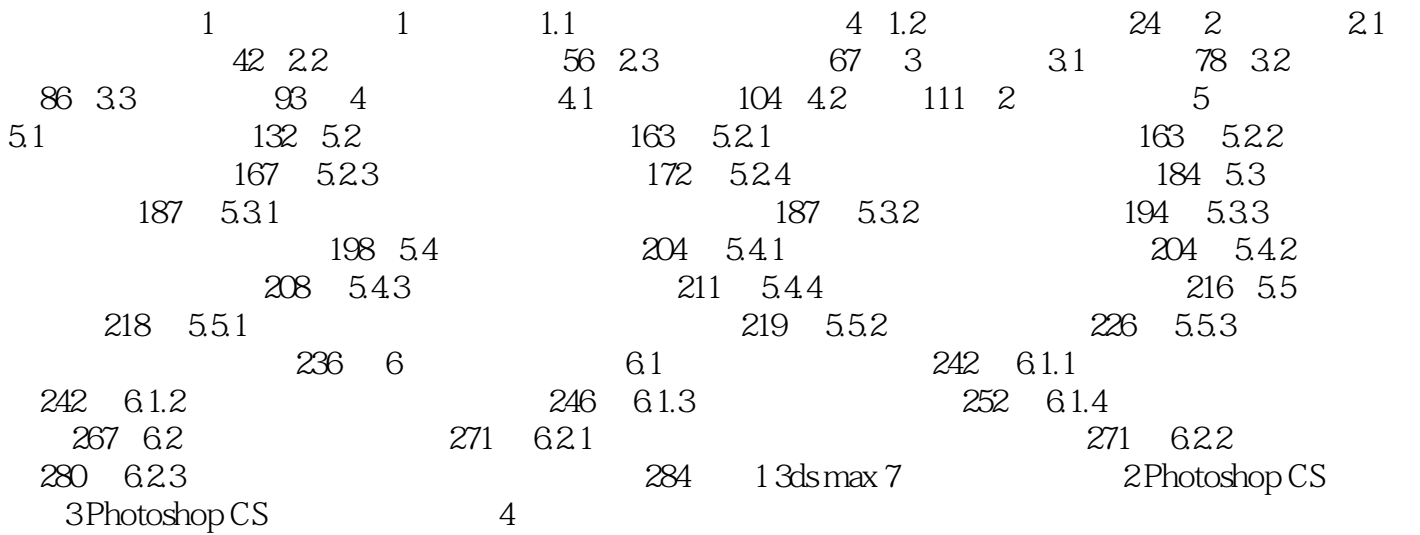

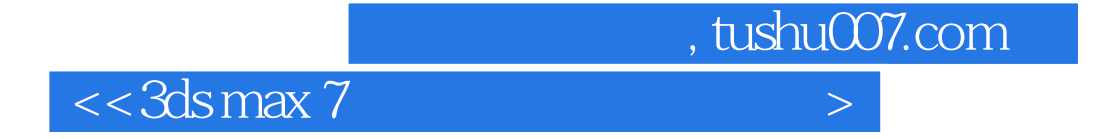

本站所提供下载的PDF图书仅提供预览和简介,请支持正版图书。

更多资源请访问:http://www.tushu007.com